Time-varying mean-variance portfolio selection problem solving via LVI-PDNN

Vasilios N. Katsikis, Spyridon D. Mourtas, Predrag S. Stanimirovic,´ Shuai Li, Xinwei Cao

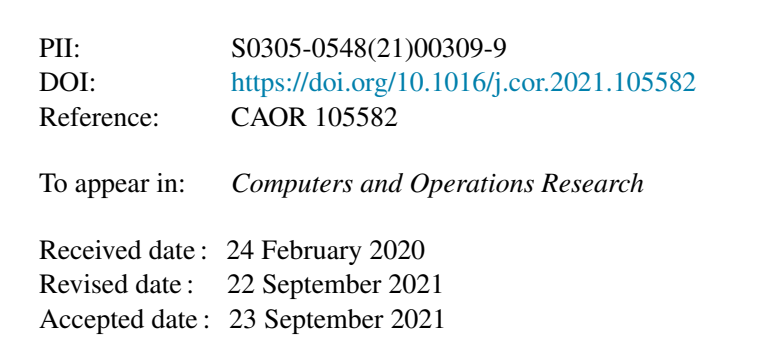

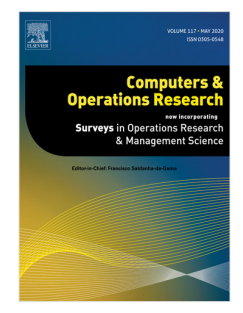

Please cite this article as: V.N. Katsikis, S.D. Mourtas, P.S. Stanimirovic et al., Time-varying ´ mean-variance portfolio selection problem solving via LVI-PDNN. *Computers and Operations Research* (2021), doi: [https://doi.org/10.1016/j.cor.2021.105582.](https://doi.org/10.1016/j.cor.2021.105582)

This is a PDF file of an article that has undergone enhancements after acceptance, such as the addition of a cover page and metadata, and formatting for readability, but it is not yet the definitive version of record. This version will undergo additional copyediting, typesetting and review before it is published in its final form, but we are providing this version to give early visibility of the article. Please note that, during the production process, errors may be discovered which could affect the content, and all legal disclaimers that apply to the journal pertain.

© 2021 Published by Elsevier Ltd.

### Time-Varying Mean-Variance Portfolio Selection Problem Solving via LVI-PDNN

Vasilios N. Katsikis<sup>a,∗</sup>, Spyridon D. Mourtas<sup>a</sup>, Predrag S. Stanimirović<sup>b</sup>, Shuai Li<sup>c</sup>, Xinwei Cao<sup>d</sup>

*<sup>a</sup>Department of Economics, Division of Mathematics and Informatics, National and Kapodistrian University of Athens, Sofokleous 1 Street, 10559 Athens, Greece b*<br>*bUniversity of Niš, Faculty of Sciences and Mathematics, Višegradska 33, 18000 Niš, Serbia <sup>c</sup>Swansea University, Swansea, UK*

*<sup>d</sup>School of Management, Shanghai University, China*

#### Abstract

It is widely acclaimed that the Markowitz mean-variance portfolio selection is a very important investment strategy. One approach to solving the static mean-variance portfolio selection (MVPS) problem is based on the usage of quadratic programming (QP) methods. In this article, we define and study the time-varying mean-variance portfolio selection (TV-MVPS) problem both in the cases of a fixed target portfolio's expected return and for all possible portfolio's expected returns as a time-varying quadratic programming (TVQP) problem. The TV-MVPS also comprises the properties of a moving average. These properties make the TV-MVPS an even greater analysis tool suitable to evaluate investments and identify trading opportunities across a continuous-time period. Using an originally developed linear-variational-inequality primal-dual neural network (LVI-PDNN), we also provide an online solution to the static QP problem. To the best of our knowledge, this is an innovative approach that incorporates robust neural network techniques to provide an online, thus more realistic, solution to the TV-MVPS problem. In this way, we present an online solution to a time-varying financial problem while eliminating static method limitations. It has been shown that when applied simultaneously to TVQP problems subject to equality, inequality and boundary constraints, the LVI-PDNN approaches the theoretical solution. Our approach is also verified by numerical experiments and computer simulations as an excellent alternative to conventional MATLAB methods. Plainening of NSt. Foreing of Society of Society and Markensinc, Wargankis 33, 18000 Nis, Scaling Context and Nation (Signal Diversion, Climate Station (Signal Diversion, Climate Station (Signal Diversion, Climate Station

*Keywords:* Portfolio selection; time-varying systems; quadratic programming; continuous neural networks.

#### 1. Introduction

Portfolio optimization plays a significant role in financial de-  $23$ <sup>3</sup> cisions. Popular fields include insurance costs, risk management, option replication, transaction costs etc. and can be ap- $25$ 5 proached efficiently using conventional methods of optimiza-  $26$  $6$  tion. For example, in [1], by explicitly integrating a wide range  $27$ of risk-return portfolio models with return forecasting, trans- 28 action costs, and short-sales the authors conclude that the fore- $29$ <sup>9</sup> casting mechanism more likely yields outperformance when the <sup>10</sup> market is relatively stable. In [2, 3], an optimization problem <sup>11</sup> is defined for minimizing the cost of insurance in portfolios  $12$  in C[a,b] which constructs the portfolio that replicates the tar- $33$ <sup>13</sup> geted payoff in a subset of states, if the asset span is a latticesubspace and approached with Riesz spaces theory. In [4], 35 <sup>15</sup> they rebalancing portfolios with transactions costs by extend- $_{16}$  ing the standard optimal portfolio theory to an arbitrary number  $_{37}$ <sup>17</sup> of equally treated assets, a concave utility function, and more 38 <sup>18</sup> broadly stochastic processes. In robotic applications the linear-<sup>19</sup> variational-inequality primal-dual neural network (LVI-PDNN)  $20$  has been extensively used, see for example [5, 6, 7]. Although  $41$ 

∗Corresponding author: Vasilios N. Katsikis *Email addresses:* vaskatsikis@econ.uoa.gr (Vasilios N. Katsikis), spirosmourtas@gmail.com (Spyridon D. Mourtas), pecko@pmf.ni.ac.rs (Predrag S. Stanimirović), shuaili@ieee.org

(Shuai Li), xinweicao@shu.edu.cn (Xinwei Cao)

*Preprint submitted to Computers* & *Operations Research September 22, 2021*

<sup>21</sup> several authors have studied various approaches to static portfo-<sup>22</sup> lio selection problems in conjunction with neural network sys- $2 \times 2$  tems, see for example [8, 9], to the best of our knowledge, this work presents for the first time the time-varying version of the static mean-variance portfolio selection problem (MVPS) that allows the application of the LVI-PDNN to the finance field. This study demonstrates that problems with financial optimization can have an online solution [10, 11], which makes it more realistic. Note that, those problems must be time-varying or converted into a time-varying form first.

The standard approach to solving the static mean-variance portfolio selection (MVPS) problem is based on the usage of quadratic programming (QP) methods. But, we ask the answer to the challenging question: what happens if the MVPS inputs change over time? Because of that, we define and study the time-varying mean-variance portfolio selection (TV-MVPS) problem. The TV-MVPS comprises the properties of a moving average. These properties make the TV-MVPS into an efficient analysis tool suitable to evaluate investments and identify trading opportunities across a continuous-time period. It is known that Zhang neural network (ZNN) can be considered as  $42$  a predictive dynamics. In [12], the authors claimed that "Static-<sup>43</sup> time and time-varying problems sometimes behave differently. 44 Therefore time-invariant and time-varying problems may re-<sup>45</sup> quire different approaches." In order to achieve the possibility <sup>46</sup> to trace the behavior of the MVPS during the time and introduce a kind of a prediction, we investigate the TV-MVPS problem as

<sup>48</sup> a time-varying quadratic programming (TVQP) problem. Also, <sup>103</sup> *2.1. Definition of the TV-MVPS Financial Problem*

<sup>49</sup> the ZNN approach is applied as a recognized tool for solving

50 time-varying problems which show better properties compared<sup>104</sup> <sup>51</sup> to a sequence of static problems.

The highlights of this work can be summed up as bellow:

 $53$  (1) a continuous time-varying quadratic programming (TVQP)<sup>107</sup> <sup>54</sup> financial problem, called TV-MVPS, is introduced and investi-<sup>55</sup> gated;

<sup>56</sup> (2) a specific LVI-PDNN's structure for approaching the TV-MVPS problem is presented;

 $(3)$  the LVI-PDNN's performance on several custom and con- $112$ 

59 ventional MATLAB functions for interpolation is investigated; 113

<sup>60</sup> (4) LVI-PDNN's applications on real-world financial time-<sup>61</sup> series is presented;

 $62$  (5) a performance comparison between the LVI-PDNN and the<sup>116</sup> <sup>63</sup> quadprog MATLAB function is presented.

64 It is worth noting that the LVI-PDNN's inputs are usually<sup>118</sup> 65 smooth time-varying functions and it has never been used on<sup>119</sup> <sup>66</sup> such noisy data such as financial time-series data.

 The paper is organized as follows. Section 2 describes the<sup>121</sup> <sup>68</sup> mean-variance portfolio selection problem and converts the<sup>122</sup> <sup>69</sup> static problem into a time-varying optimization problem. In<sup>123</sup> section 3, the TV-MVPS problem is approached by a linear-124 variational-inequality based primal-dual neural network (LVI-125) PDNN). Section 4 contains the proposed algorithmic proce- dures for data preparation and section 5 contains the numerical  $127$  examples. The numerical examples use real-world data and ex- amine the efficiency between the LVI-PDNN and the quadprog $129$  MATLAB function and the efficiency between the proposed al- gorithmic procedures in different portfolios setup. Finally, the  $31$ concluding remarks are presented in section 6.

#### <sup>79</sup> 2. Mean-Variance Portfolio Selection Problem

80 In finance terms, a collection of all stocks or assets held by a136 81 public or private institute is known as a portfolio. The portfolious selection problem refers to the optimal distribution of budget on as the available stocks such that the expected mean-return is max-139 imized (profit), and the risk is minimized. The factor to mea-140 85 sure risk is the variance of the portfolio return, smaller the vari-141 86 ance lower will be the risk. This approach was introduced few 142  $87$  decades ago by Markowitz's modern portfolio theory [13]. The 143 88 modern portfolio theory also assumes a perfect market without144 <sup>89</sup> taxes or transaction costs where short sales are disallowed, but 90 securities are infinitely divisible and can therefore be traded in146 91 any (non-negative) fraction.

92 Over the last decades the Markowitz's modern portfolio the-148 93 ory is studied extensively such as in  $[14, 15, 16, 17, 18]$ . For ex-149 94 ample, the authors in [16] investigate a problem of continuous-150 95 time mean-variance portfolio selection with stochastic param-151 eters under a no-bankruptcy limit. In [18], the problem of dy-152 namic portfolio selection is conceived as a Markowitz problem<sup>153</sup> of optimizing mean-variance. They conclude that the single-154 <sup>99</sup> period Markowitz quadratic programming algorithm can be <sup>100</sup> used with appropriate modifications in the covariance and linear <sup>101</sup> constraint matrices to solve the problem of multi-period asset <sup>102</sup> allocation.

Our approach to the mean-variance portfolio selection <sup>105</sup> (MVPS) problem is a time-varying analog of the correspond-<sup>106</sup> ing static problem defined and studied in a number of papers, such as [13, 14, 15, 16, 17, 18, 19]. The MVPS is a financial optimization problem for assembling a portfolio of assets such <sup>109</sup> that its risk is minimized under a target expected return. As far as we are aware of, our time-varying version of the mean-<sup>111</sup> variance portfolio selection (TV-MVPS) problem is a novel approach that comprises robust techniques from neural networks to provide online, thus more realistic, solution.

The *space of marketed securities* is  $X = [x_1, x_2, \ldots, x_n] \in$ <sup>115</sup>  $\mathbb{R}^{m \times n}$  where  $x_i \in \mathbb{R}^m$  is the security *i*, *i* = 1, 2, ..., *n*, and comprises from the last *m* observations of its price. In the static 117 MVPS problem the expected return of the marketed space is *r*<sub>18</sub>  $r = [r_1, r_2, \dots, r_n] \in \mathbb{R}^n$  where  $r_i = \sum_{j=1}^m x_i(j)/m \in \mathbb{R}$  is the 119 expected return of the security  $i, i = 1, 2, ..., n$ . The expected 120 return of the portfolio is  $r_p \in [\min(r), \max(r)] \subseteq \mathbb{R}$  and the variance of the marketed space is  $\sigma^2 = \sum_{i=1}^n \sum_{i=1}^n x_i x_j \sigma_{ij}$  where  $\sigma_{ij} = \rho_{ij}\sigma_i\sigma_j$  is the variance and  $\rho_{ij}$  is the correlation of *i* and *j* securities and  $\sigma_i$  is the variance of *i* security. That is,  $\sigma^2 = X^T C X$  where  $C \in \mathbb{R}^{n \times n}$  is the covariance matrix of the marketed space *X*.

In the TV-MVPS we define the number  $\tau \leq m - 1$ ,  $\tau \in \mathbb{N}$ , where  $\tau$  is a constant number and it denotes the 'number of time periods'. The  $\tau$  is used for the calculation of the simple moving average. A moving average (*MA*) is a calculation for analyzing data points by creating a series of averages of the complete data set of different subsets. In technical analy-<sup>132</sup> sis of financial data such as stock prices, returns or volumes of <sup>133</sup> trading the moving average is used as a technical indicator that <sup>134</sup> combines price points of an instrument over a specified time 135 frame divided by the number of data points  $\tau$  in order to give a single trend line. Hence, a moving average is primarily a lagging indicator and, for that reason, it is one of the most popular tools for technical analysis. The unweighted mean of the previous  $\tau$  data is called simple moving average (*SMA*). For the observation prices  $x_i(t + 1), x_i(t + 2), \ldots, x_i(t + 1 + \tau)$  of the security  $i, i = 1, 2, \ldots, n$ , the formula of the simple moving average is  $SMA_{t+1} = \sum_{j=t+1}^{t+1+\tau} x_i(j)/\tau$ . In the case where evaluating consecutive values and a new value,  $x_i(t)$ , comes into the calculation, the oldest value,  $x_i(t + 1 + \tau)$ , drops out. That is,  $SMA_t = SMA_{t+1} + (x_i(t) - x_i(t + 1 + \tau))/\tau$ . The chosen period depends on the type of interest movement, for example short, 147 moderate, or long-term. Short-term averages respond quickly to changes in the price of the underlying, while long-term averages are slow to react. Moving average levels can be viewed in financial terms as support in a falling market or resistance in a rising market. In general, there exist several types of moving averages (see [20]). In this paper, we use only one type, the simple moving average (*SMA*). All the rest types of moving averages can be applied to TV-MVPS similarly to *SMA*. ed TV-MVPS, is introduced and niosesti-some problem for assembling a portflow<br>NNY structure for approaching the TV-m for as we are away to quertical duele a target experiment<br>contracts the pre-problem of the contribute co

The TV-MVPS comprises from  $m - \tau$  in number consecutive values of an *MA* with  $\tau$  in number observations for each time period. The time  $t \in [1, m - \tau]$  denotes the new value that it comes into the calculation of the *MA*. Hence, the expected

return of the marketed space is  $r(t) = [r_1(t), r_2(t), \ldots, r_n(t)] \in$  $\mathbb{R}^n$  where

$$
r_i(t) = \sum_{j=t}^{t+\tau} x_i(j)/\tau \in \mathbb{R}
$$

is the expected return of the security  $i, i = 1, 2, \ldots, n$ . Obviously, the  $r_i(t)$  is an *SMA* and the TV-MVPS problem is built-up on the *r*(*t*) for every *t*. So, the expected return of the portfolio is  $r_p(t) \in [min(r(t)), max(r(t))] \subseteq \mathbb{R}$ , the variance of the marketed space is

$$
\sigma^2(t) = \sum_{i=1}^n \sum_{i=1}^n x_i(t : t + \tau) x_j(t : t + \tau) \sigma_{ij}(t),
$$

where  $\sigma_{ij}(t) = \rho_{ij}(t)\sigma_i(t)\sigma_j(t)$  is the variance and  $\rho_{ij}(t)$  is the  $_{187}$ correlation of  $x_i(t : t + \tau)$  and  $x_j(t : t + \tau)$  and  $\sigma_i(t)$  is the variance of  $x_i(t : t + \tau)$ . That is,

$$
\sigma^2(t) = X(t : t + \tau, \cdot)^{\mathrm{T}} C(t) X(t : t + \tau, \cdot),
$$

where  $C(t) = cov(X(t : t + \tau, :)) \in \mathbb{R}^{n \times n}$  is the covariance matrix of the marketed space  $X(t : t + \tau, :)$  at time *t*. The optimal mean-157 variance portfolio is  $\eta(t) = [\eta_1(t), \eta_2(t), \dots, \eta_n(t)]$  where  $\eta_i(t)$  is <sup>158</sup> the solution of subsection's 2.1.1 or 2.1.2 optimization problem 159 for the security  $i, i = 1, 2, \ldots, n$ .

160 The purpose of the number  $\tau$  is to keep steady the number of  $\eta$ 161 observations in the TV-MVPS for each *t* in  $X(t : t + \tau, :)$  while 162 *t* is moving across the interval  $[1, m - \tau]$ . Hence, the outcome<sub>191</sub> <sup>163</sup> of the TV-MVPS for each *t* can be comparable with all the rest 164 outcomes of every other  $t \in [1, m - \tau]$  under the same number <sup>165</sup> of observations. Note that, the expected return of the marketed 166 space  $r_i(t)$  is a MA and it also has the properties of a MA. That 167 is, the bigger the  $\tau$  of the TV-MVPS is the smoother the  $r_i(t)_{192}$ 168 will be when *t* is moving across the interval  $[1, m-\tau]$ , because it 169 filters out the 'noise' from random short-term price fluctuations.<sup>193</sup> 170 Moreover, it affects the optimal mean-variance portfolio  $\eta(t)$  in<sup>194</sup> 171 the same way. of the security  $i, i = 1, 2, ..., n$ . Obvi-<br>
May an the CY-MYPS problem is huit-up<br>
of a and the CY-MYPS problem is huid-<br>
So, the expected return of the perticlio is<br>  $\sum_i \eta_i(t) = \Gamma_p(t)$ <br>  $\int_0^{\pi} f(t, t + \tau)x_i(t, t + \tau)\sigma_i(t)$ , we where

172 We convert the discrete TV-MVPS problem to continuous- time by interpolated the  $r(t)$  and the  $C(t)$  into continuous functions with any method of preferences. Consequently, *r*(*t*), *C*(*t*) ∈ *C*[0, *m* − τ − 1] where the space *C*[0, *m* − τ − 1] is the space of all continuous real functions on the interval 177 [0,  $m - \tau - 1$ ]. The optimal mean-variance portfolio is  $\eta(t) =$  $[\eta_1(t), \eta_2(t), \dots, \eta_n(t)]$  where  $\eta_i(t)$  is the online solution of sub-179 section's 2.1.1 or 2.1.2 optimization problem produced by the LVI-PDNN of section 3.

#### <sup>181</sup> *2.1.1. TV-MVPS with specific expected return target*

<sup>182</sup> The *time-varying mean-variance portfolio selection* for a <sup>183</sup> specific target  $r_p$  is the solution to the following risk minimiza-<sup>184</sup> tion and expected return maximization constrained problem:

$$
\min_{\eta(t)} \qquad \qquad \sum_{i} \sum_{j} \eta_i(t) \cdot \eta_j(t) \cdot \sigma_{ij}(t) \qquad \qquad (1)
$$

subject to 
$$
\sum_{i} \eta_i(t) \cdot r_i(t) = r_p(t)
$$
 (2)

$$
\sum_{i} \eta_i(t) = 1 \tag{3}
$$

$$
\eta_i(t) \in \mathbb{R}_0^+, \ \forall i,\tag{4}
$$

where (1) is the variance  $\sigma^2(t)$  of the portfolio  $\eta(t)$ .

This problem can also be written in the time-varying quadratic programming (TVQP) problem form, by following  $[21]$ , as follows:

$$
\min_{\eta(t)} \qquad \eta^{\mathrm{T}}(t) \cdot C(t) \cdot \eta(t) \tag{5}
$$

subject to 
$$
\begin{bmatrix} 1 & r(t) \end{bmatrix}^{\mathrm{T}} \cdot \eta(t) = \begin{bmatrix} 1 & r_p(t) \end{bmatrix}^{\mathrm{T}}
$$
 (6)

$$
0 \le \eta(t) \le 1,\tag{7}
$$

where  $C(t)$  is the covariance matrix of  $X(t)$ ,  $\mathbf{0} = [0, 0, \dots, 0] \in$ <sup>190</sup>  $\mathbb{R}^n$  denotes the zero vector and  $\mathbf{1} = [1, 1, \dots, 1] \in \mathbb{R}^n$  denotes the unit vector.

#### 2.1.2. TV-MVPS with all possible expected returns

<sup>193</sup> In addition, the *time-varying mean-variance portfolio selection* for all possible targets  $r_p$  (see [22]) is the solution to the following risk minimization and expected return maximization <sup>196</sup> constrained problem:

$$
\min_{\eta(t)} \qquad \qquad \sum_{i} \sum_{j} \eta_i(t) \cdot \eta_j(t) \cdot \sigma_{ij}(t) \qquad \qquad (8)
$$

subject to  $\sum_{i} \eta_i(t) \cdot r_i(t) \ge r_p(t)$  (9)

$$
\sum_{i} \eta_i(t) = 1 \tag{10}
$$

$$
\eta_i(t) \in \mathbb{R}_0^+, \ \forall i,
$$
\n(11)

where (8) is the variance  $\sigma^2(t)$  of the portfolio  $\eta(t)$ .

By following [21], this problem can also be written in the <sup>199</sup> TVQP problem form as follows:

3

 $\min_{n(t)}$  $T(t) \cdot C(t) \cdot \eta(t)$  (12)

subject to  $T \cdot \eta(t) \leq -r_p(t)$  (13)

 $\mathbf{1}^{\mathrm{T}} \cdot \eta(t) = 1$  (14)

$$
0 \le \eta(t) \le 1, \tag{15}_{24}
$$

200 where  $C(t)$  is the covariance matrix of  $X(t)$ ,  $\mathbf{0} = [0, 0, \dots, 0] \in^{242}$  $\mathbb{R}^n$  denotes the zero vector and  $\mathbf{1} = [1, 1, \dots, 1] \in \mathbb{R}^n$  denotes the unit vector.

#### <sup>203</sup> 3. Time-Varying Mean-Variance Portfolio Selection Prob-<sup>204</sup> lem via LVI-PDNN

 Regarding its fundamental role in mathematical optimiza- tion, over the past decades, most aspects of QP have been thor-207 oughly studied. Several methods/algorithms for solving the 249 fundamental static QP problem have been proposed [23]. Such 209 a QP problem has two common general type of solutions. One 210 general type of solution is the numerical algorithms conducted  $_{211}$  on digital computers and was commonly used to solve static QP<sup> $\degree$ </sup> problems on a small scale. Nevertheless, in the case of large- scale real-time applications, these numerical algorithms can lead to a decline in performance due to their serial-processing nature [24]. Commonly the less the arithmetic operations are, the less computationally expensive the cube of the Hessian ma- trix dimension *m* will be. The other general type of solution is the application of parallel processing which has driven the al-219 gorithmic development [25]. Therefore, the comprehensive and  $254$  thorough research of the recurrent neural network (RNN) has 255 developed and investigated various dynamic and analog solvers. The approximation by neural-dynamic is now considered one of the strong alternatives to QP problems in real-time computing, due to its parallel distributed nature and easiness of hardware implementation [26]. on the constant of x(i)  $\frac{1}{2}$  where<br>  $\frac{1}{2}$  w the constant  $\sigma \gg 0$  is the numerical respective to the constant of x(i)  $\theta = |0,0,...,0|$  is the constant where the investors and the investor of the primary  $\theta$  is th

#### <sup>226</sup> *3.1. TV-MVPS problem with specific expected return target via* <sup>227</sup> *LVI-PDNN*

<sup>228</sup> To convert the TV-MVPS problem with specific expected re-<sup>229</sup> turn target into an LVI-PDNN, we need to include the equations 230 (5)-(7) to the coefficients of the LVI-PDNN from [21]. Accord-

- <sup>231</sup> ing to the TVQP problem of subsection 2.1.1, if we set
	- $G(t) = 2C(t)$   $B(t) = b(t) = [$

\n- $$
x(t) = \eta(t)
$$
\n- $g(t) = [ \ ]$
\n- $D(t) = [1, r(t)]^T$
\n- $r^{-}(t) = 0$
\n

• 
$$
D(t) = [1 \ r(t)]^T
$$
  
\n•  $d(t) = [1 \ r_p(t)]^T$   
\n•  $\zeta^+(t) = 0$   
\n•  $\zeta^+(t) = 1$ ,

$$
-\alpha(v) \quad [1 \quad p(v)] \tag{9}
$$

then the coefficients of the LVI-PDNN can be written as

$$
H(t) = \begin{bmatrix} G & -D^{T}(t) \\ D(t) & 0 \end{bmatrix}, \qquad p(t) = \begin{bmatrix} g(t) \\ -d(t) \end{bmatrix}.
$$

<sup>235</sup> Furthermore, the definition of the primal-dual decision vector  $\chi$ <sup>236</sup> *y*(*t*) can be written as follows, along with the lower and upper <sup>237</sup> boundaries to which it is subject:

238 
$$
y(t) = \begin{bmatrix} x(t) \\ \mu(t) \end{bmatrix}, \quad \varsigma^-(t) = \begin{bmatrix} \zeta^-(t) \\ -\varpi \, 1_v \end{bmatrix}, \quad \varsigma^+(t) = \begin{bmatrix} \zeta^+(t) \\ +\varpi \, 1_v \end{bmatrix},
$$

<sup>239</sup> where

- **40** the constant  $\varpi \gg 0$  is the numerical representation and <sup>241</sup> +∞ replacement, large enough for implementation purposes, and the  $1v$  vector is the correspondingly dimensioned vector of ones;
- $\bullet$  *x*(*t*) ∈ [ $\zeta$ <sup>-</sup>(*t*),  $\zeta$ <sup>+</sup>(*t*)] clearly denotes the basic parameter de- $245$  cision vector of the primal TVQP (5)-(7);
- $\psi$ <sub>246</sub>  $\phi$   $\mu$ (*t*) ∈ ℝ<sup>*l*</sup> is the dual decision variable vector of the equality  $_{247}$  constraint (6).
	- 3.2. TV-MVPS problem with all possible expected return tar-<sup>249</sup> *gets via LVI-PDNN*

To convert the TV-MVPS problem with all possible expected return targets into an LVI-PDNN, we need to include the equations  $(12)-(15)$  to the coefficients of the LVI-PDNN from [21]. <sup>253</sup> According to the TVQP problem of subsection 2.1.2, if we set

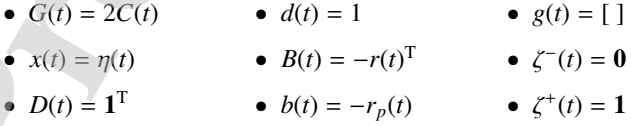

then the coefficients of the LVI-PDNN can be written as

$$
P_{256} = H(t) = \begin{bmatrix} G(t) & -D^{T}(t) & B^{T}(t) \\ D(t) & 0 & 0 \\ -B(t) & 0 & 0 \end{bmatrix}, \qquad p(t) = \begin{bmatrix} g(t) \\ -d(t) \\ b(t) \end{bmatrix}.
$$

Furthermore, the definition of the primal-dual decision vector  $y(t)$  can be written as follows, along with the lower and upper <sup>259</sup> boundaries to which it is subject:

$$
y(t) = \begin{bmatrix} x(t) \\ \mu(t) \\ \varrho(t) \end{bmatrix}, \quad \varsigma^-(t) = \begin{bmatrix} \zeta^-(t) \\ -\varpi 1_v \\ 0 \end{bmatrix}, \quad \varsigma^+(t) = \begin{bmatrix} \zeta^+(t) \\ +\varpi 1_v \\ +\varpi 1_v \end{bmatrix},
$$

where

- the constant  $\varpi \gg 0$  is the numerical representation and  $263$  + $\infty$  replacement, large enough for implementation pur- $264$  poses, and the 1*v* vector is the correspondingly dimen-<sup>265</sup> sioned vector of ones;
- $\bullet$  *x*(*t*) ∈ [ $\zeta$ <sup>-</sup>(*t*),  $\zeta$ <sup>+</sup>(*t*)] clearly denotes the basic parameter de- $267$  cision vector of the primal TVQP (12)-(15);
- $\phi$   $\mu(t) \in \mathbb{R}^l$  is the dual decision variable vector of the equality <sup>269</sup> constraint (14).
- $e^{i\theta}$  *e*  $\varrho(t)$  ∈  $\mathbb{R}^k$  is the dual decision variable vector of the in- $_{71}$  equality constraint (13).

### <sup>272</sup> *3.3. Generalized LVI-PDNN Solution to 3.1 and 3.2 QP prob-*<sup>273</sup> *lems*

The following dynamical system can be used to solve this time-varying QP problem

$$
\dot{y}(t) = \gamma (I + H^{T}(t)) (P_{\Omega}(y(t) - (H(t)y(t) + p(t))) - y(t)), \qquad (16)
$$

<sup>274</sup> where  $P_{\Omega}(\cdot)$  is the projection operator (see [21]) and  $\gamma > 0$  is<sub>293</sub> <sup>275</sup> known as the design parameter. Within hardware permission, <sup>276</sup> the value of  $\gamma > 0$  should be set as the largest, or selected appro-<sup>277</sup> priately for simulation or experimental purposes.

While solving static OP problems, beginning with any  $y(0)$  ∈  $\mathbb{R}^{n+l+k}$  initial state, the LVI-PDNN state vector  $y(t)$  converges to the equilibrium point *y* ∗ , wherein the first *n* elements are an optimal solution to the TVQP problems (5)-(7) and (12)-(15). Furthermore, the following inequality is true for the static  $QP's_{295}^{294}$ LVI-PDNN solution, [27]:

$$
||y - P_{\Omega}(y - (Hy + p))||_2^2 \ge \rho ||y - y^*||_2^2, \qquad (17)^{25}
$$

278 where  $\|\cdot\|_2$  corresponds to the vector's two-norm.

To gain a better understanding of LVI-PDNN's real-time convergence, the residual error is defined as

$$
e(t) = y(t) - P_{\Omega}(y(t) - (H(t)y(t) + p(t))).
$$

279 Based on the inequality (17), the convergence of the  $y(t)$  state<sub>303</sub>  $\text{vector}$  to the optimal  $y^*(t)$  mathematical solution can be reached

 $e^{281}$  if  $||e(t)||_2^2 \to 0$ .

#### <sup>282</sup> *3.4. Convergence Analysis*

 In this subsection, we present, in a formal form, a conver-284 gence analysis of the LVI-PDNN model, based on the concep-310 tual framework proposed in [27], by Zhang *et al*. We start with the static general problem, which handles quadratic program-ming (QP) and linear programming (LP):

min*<sup>x</sup> x*

 ${}^{T}Gx/2 + g^{T}$  $(18)$ 

subject to  $Dx = d$  (19)

 $Bx \leq b$  (20)

$$
\zeta^- \le x \le \zeta^+.\tag{21}
$$

 The proposed primal-dual neural network from [27] could solve online (18)-(21) based on the equivalence of QP/LP, LVI and a system of piecewise linear equations. Then, in our case, equations (6), (7) from [27] can be reformulated as equations (22), (23), respectively, where:

$$
y = \begin{bmatrix} x \\ \mu \\ \varrho \end{bmatrix}, \quad \varsigma^- = \begin{bmatrix} \zeta^- \\ -\varpi 1_v \\ 0 \end{bmatrix}, \quad \varsigma^+ = \begin{bmatrix} \zeta^+ \\ +\varpi 1_v \\ +\varpi 1_v \end{bmatrix}.
$$
 (22)

Here,  $\varpi$  represents a sufficiently large positive constant (or vector of suitable dimensions). The coefficients in equation (5) are defined as [27]

$$
H = \begin{bmatrix} G & -D^{T} & B^{T} \\ D & 0 & 0 \\ -B & 0 & 0 \end{bmatrix}, \qquad p = \begin{bmatrix} g \\ -d \\ b \end{bmatrix}.
$$
 (23)

In the following, we will use the same notation as in  $[27]$ .

Theorem 3.1 ((LP/QP-LVI equivalence) [27], Theorem 1). *It is possible to reformulate the optimization problem (18)-(21) as: find a vector*  $w^* \in \Omega$  *such that*  $\forall w \in \Omega := \{w | \varsigma^- \le w \le \varsigma^+ \}$  $\mathbb{R}^{n+l}$ 

$$
(w - w^*)^T (Hw^* + p) \ge 0.
$$
 (24)

Theorem 3.2 ((PDNN convergence) [27], Theorem 2). *Start- ing from arbitrary initial state, the state vector w*(*t*) *of the primal-dual neural network (16) converges to the equilibrium w*<sup>\*</sup>, whose first m elements define the optimal solution x<sup>\*</sup> to *the QP model (18)-(21). In fact, the exponential conver-gence can be reached if there is a constant*  $\rho > 0$  *satisfying*  $\|w - P_{\Omega}(w - (Hw + p))\|_2^2 \ge \rho \|w - w^*\|_2^2$ .

#### 301 4. Data Preparation

<sup>302</sup> In financial optimization models that we are dealing with, the data inputs are time-series. A time-series is a series of timeindexed data points that means our data input is discrete. Since we are trying to find the online solution to a time-varying op-<sup>306</sup> timization problem, we need to convert those data inputs from 307 discrete to continuous-time. We accomplish this by transform-<sup>308</sup> ing arrays and matrices of time-series to continuous-time functions. Fraction operator (see 1211) and  $y > 0$ .<br>
Leavel the control of the state that the control of the state in the following we will use the sine of the following term and (LP/QF-LVI equivalence) [27].<br>
Die als the largest ov

In the TV-MVPS problem, we use the expected return array and the covariance matrix of a portfolio, which comprises of time-series. The following Alg. 1 shows how we construct that <sup>313</sup> array *r* and matrix *C*.

Algorithm 1 Algorithm for the data preparation of the portfolio's expected return and covariance.

- **Input:** The marketed space  $X = [x_1, x_2, \dots, x_n]$  which is a matrix of *n* time series as column vectors of *m* prices, the moving average's number of time periods  $\tau \leq m - 1$ ,  $\tau \in \mathbb{N}$ .
	- 1: Set  $[m, n]$  =size(*X*)
	- 2: Set  $r = \arccos(m \tau, n)$
- 3: Set  $C{m-s, 1} = \{\}$
- 4: **for**  $i = 1$  :  $m \tau$  **do**<br>5: Set  $h = \max(X(i))$
- 5: Set  $h = \max(X(i : \tau + i 1, :))$ <br>6: Set  $C\{i, 1\} = 100 * \cos(X(i : \tau -$
- 6: Set  $C{i}$ , 1} = 100∗cov( $X(i : \tau + i 1, :)$ ./*h*)<br>7: Set  $r(i,:)$  = mean( $X(i : \tau + i 1, :)$ ./*h*)
- Set  $r(i, :)=$ mean( $X(i : \tau + i 1, :)/h$ )

8: end for

**Output:** The *C* structure array comprises of the covariance matrices for each time periods of all time-series of the normalized portfolio and the matrix *r* comprises of the expected return for a number of time periods of each timeseries of the normalized portfolio.

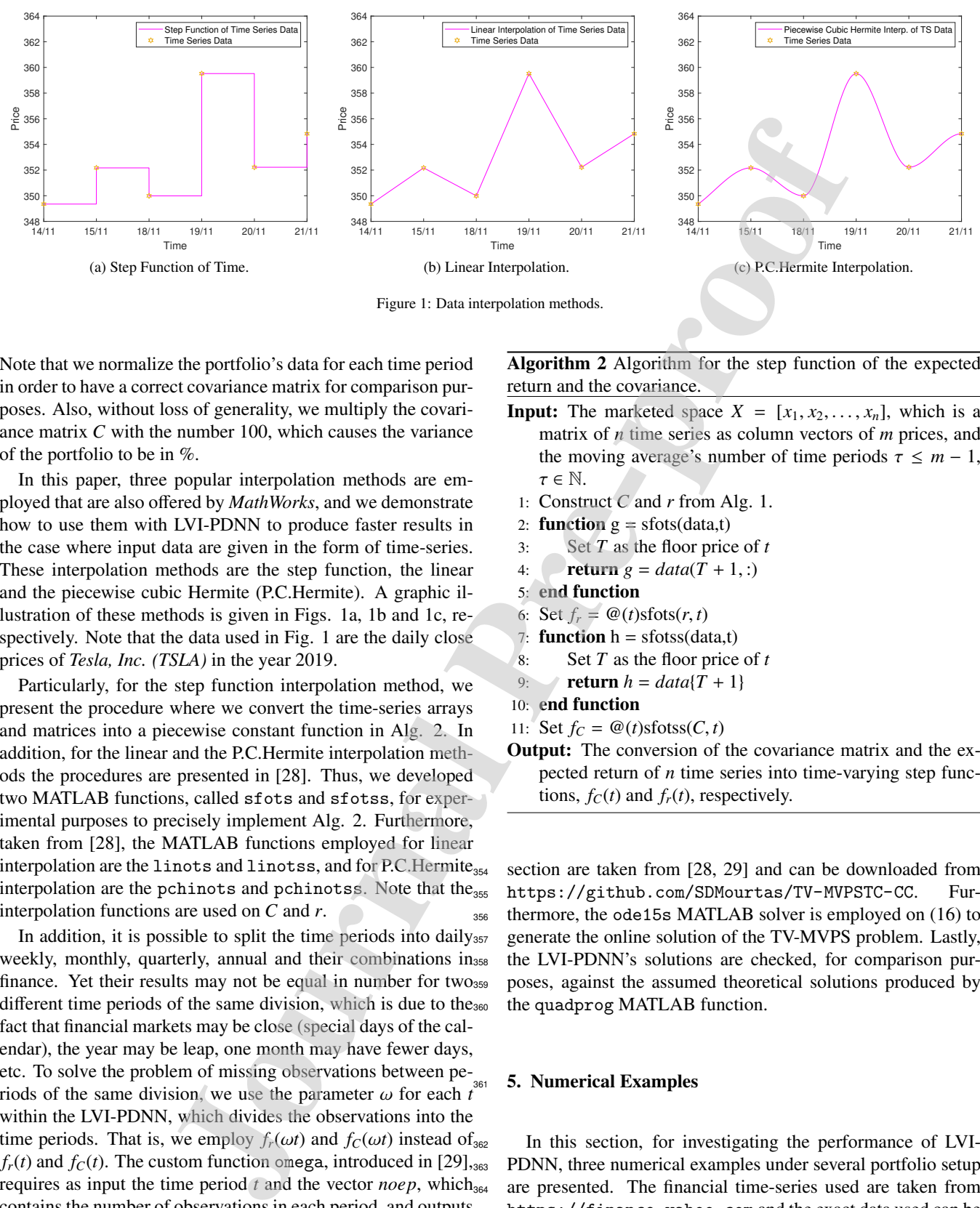

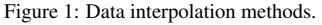

<sup>314</sup> Note that we normalize the portfolio's data for each time period 315 in order to have a correct covariance matrix for comparison pur-<sup>316</sup> poses. Also, without loss of generality, we multiply the covari- $317$  ance matrix  $C$  with the number 100, which causes the variance 318 of the portfolio to be in %.

<sup>319</sup> In this paper, three popular interpolation methods are em- ployed that are also offered by *MathWorks*, and we demonstrate 321 how to use them with LVI-PDNN to produce faster results in the case where input data are given in the form of time-series. These interpolation methods are the step function, the linear and the piecewise cubic Hermite (P.C.Hermite). A graphic il- lustration of these methods is given in Figs. 1a, 1b and 1c, re- spectively. Note that the data used in Fig. 1 are the daily close prices of *Tesla, Inc. (TSLA)* in the year 2019.

Particularly, for the step function interpolation method, we present the procedure where we convert the time-series arrays and matrices into a piecewise constant function in Alg. 2. In 331 addition, for the linear and the P.C.Hermite interpolation meth- ods the procedures are presented in [28]. Thus, we developed two MATLAB functions, called sfots and sfotss, for exper- imental purposes to precisely implement Alg. 2. Furthermore, taken from [28], the MATLAB functions employed for linear interpolation are the linots and linotss, and for P.C.Hermite<sub>354</sub> 337 interpolation are the pchinots and pchinotss. Note that the<sub>355</sub> interpolation functions are used on *C* and *r*.

<sup>339</sup> In addition, it is possible to split the time periods into daily<sub>357</sub> 340 weekly, monthly, quarterly, annual and their combinations in<sub>358</sub>  $_{341}$  finance. Yet their results may not be equal in number for two  $_{359}$ 342 different time periods of the same division, which is due to the<sub>360</sub> <sup>343</sup> fact that financial markets may be close (special days of the cal-<sup>344</sup> endar), the year may be leap, one month may have fewer days, <sup>345</sup> etc. To solve the problem of missing observations between pe- $346$  riods of the same division, we use the parameter  $\omega$  for each *t* 347 within the LVI-PDNN, which divides the observations into the time periods. That is, we employ  $f_r(\omega t)$  and  $f_c(\omega t)$  instead of  $f_{\text{362}}$  $f_r(t)$  and  $f_c(t)$ . The custom function omega, introduced in [29],  $f_{363}$  $_{350}$  requires as input the time period  $\tau$  and the vector *noep*, which<sub>364</sub> contains the number of observations in each period, and outputs<sub>365</sub>  $352$  the  $\omega$  parameter.

353 Note that most of the custom functions employed in this 367

Algorithm 2 Algorithm for the step function of the expected return and the covariance.

- **Input:** The marketed space  $X = [x_1, x_2, \dots, x_n]$ , which is a matrix of *n* time series as column vectors of *m* prices, and the moving average's number of time periods  $\tau \leq m - 1$ ,  $\tau \in \mathbb{N}$ .
	- 1: Construct *C* and *r* from Alg. 1.
- 2: **function**  $g = s$  fots(data,t)
- 3: Set *T* as the floor price of *t*
- 4: **return**  $g = data(T + 1, :)$
- 5: end function
- 6: Set  $f_r = \omega(t)$ sfots $(r, t)$
- 7: **function**  $h =$  sfotss(data,t)
- 8: Set *T* as the floor price of *t*
- 9: **return**  $h = data\{T + 1\}$
- 10: end function
- 11: Set  $f_C = \mathcal{Q}(t)$ sfotss $(C, t)$
- Output: The conversion of the covariance matrix and the expected return of *n* time series into time-varying step functions,  $f_C(t)$  and  $f_r(t)$ , respectively.

section are taken from [28, 29] and can be downloaded from https://github.com/SDMourtas/TV-MVPSTC-CC. Furthermore, the ode15s MATLAB solver is employed on (16) to generate the online solution of the TV-MVPS problem. Lastly, the LVI-PDNN's solutions are checked, for comparison purposes, against the assumed theoretical solutions produced by the quadprog MATLAB function.

#### 5. Numerical Examples

In this section, for investigating the performance of LVI-PDNN, three numerical examples under several portfolio setup are presented. The financial time-series used are taken from https://finance.yahoo.com and the exact data used can be <sup>366</sup> downloaded from https://github.com/SDMourtas/DATA/ tree/main/TV-MVPS.

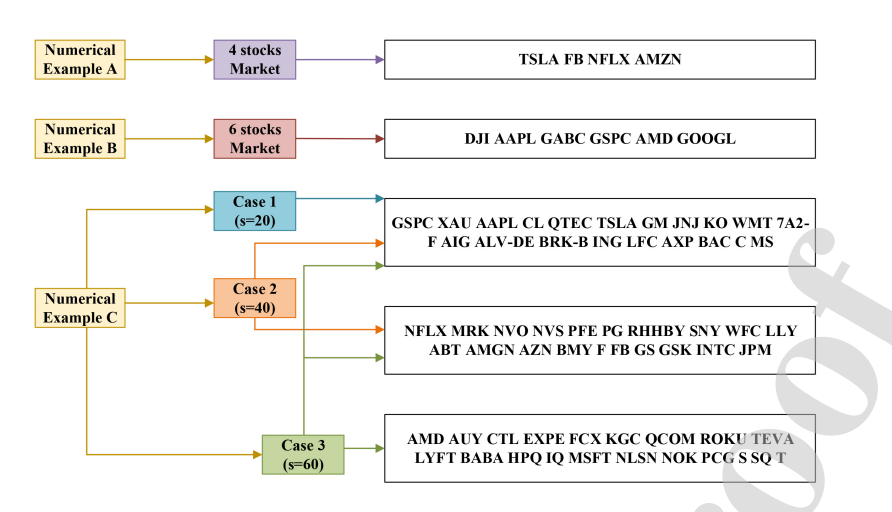

Figure 2: The stocks that were used in each of the three numerical examples.

#### <sup>368</sup> *5.1. Numerical Example A*

Fig. 2 includes the ticker symbols of the stocks that we use in<sup>406</sup> 370 our portfolio in this example. Let  $X = [x_1, x_2, x_3, x_4]$ , where *X* 371 comprises the daily close prices of the 4 Market stocks of Fig.  $372$  from 27/9/2018 to 10/12/2019 into  $x_1$ ,  $x_2$ ,  $x_3$  and  $x_4$ , respec-<sup>408</sup>  $373$  tively. For the aforementioned time series, we use the first  $50^{409}$ prices of the observations to calculate the expected return ma-<sup>410</sup>  $375$  trix  $X_r$  and covariance structure  $X_c$  of Alg. 1. Consequently, we<sup>411</sup> 376 set  $\tau = 50$ . The rest of our data is the period from  $10/12/2018^{412}$  $377$  to 10/12/2019 with 253 observations. We divide the remain- $378$  ing data into ten periods of equal number of observations and  $_{414}$ 379 we construct a ten period time-varying mean-variance portfo-380 lio selection. For the ten periods we have  $tspan = [0 \ 10]$  and,  $381$  because each time-series comprises from 253 observations, we<sub>417</sub> 382 set  $nep(1:10) = 253$  as input in function omega. Thus, we<sub>418</sub> 383 get  $\omega = 25.3$ , constant for all the range of *tspan*. Also, we use<sub>419</sub>  $384$  linear data interpolation in order to convert  $X_r$  and  $X_c$  into the  $\Delta_{200}$  $f_r(t)$  and  $f_c(t)$ , respectively.

In this example, we are going to examine two selections of  $\epsilon_{22}$ portfolios. In the first selection, we set  $r_p = \max(0.87 + 0.004t_{1.423})$ mean( $f_r(\omega(t))$ )) and we use the LVI-PDNN setup of subsection<sub> $424$ </sub> 389 3.1. In the second selection, we set  $r_p \ge \max(0.87 + 0.004t_{\text{max}})$  $r_{390}$  mean( $f_r(\omega(t))$ )) and we use the LVI-PDNN setup of subsection<sub>426</sub> 3.2. We set  $\gamma = 1e10$ ,  $f_r(\omega t)$ ,  $f_c(\omega t)$  and solve the  $\dot{y}(t)$  (see<sub>427</sub>)  $392$  (16)) through MATLAB's ode15s with  $y(0) = \text{rand}(6, 1)$ .

393 We present the results of the first selection in Figs. 3a-3d and  $_{429}$ <sup>394</sup> the results of the second in Figs. 3e-3h where:

- $\bullet$  Figs. 3a and 3e show the outcome  $\eta(t)$  of LVI-PDNN and<sup>431</sup> the outcome of quadprog for a specific target expected 397 return and for all expected returns above a specific target, 432 <sup>398</sup> respectively,
- Figs. 3b and 3f show the error  $||e(t)||_2^2$  between the outcome  $\eta(t)$  of LVI-PDNN and the outcome of quadprog for a <sup>401</sup> specific target expected return and for all expected returns <sup>402</sup> above a specific target, respectively.
- $\bullet$  Figs. 3c and 3g show the variance % of the portfolio  $\eta(t)$ <sup>404</sup> compared with the outcome of quadprog for a specific

target expected return and for all expected returns above a specific target, respectively.

• Figs. 3d and 3h show the expected return of the portfolio  $\eta(t)$ , which is  $\overline{\eta(t)} f_r(\omega t)$ , compared with the outcome of quadprog, the simple moving average  $SMA50$  of  $X(t)$ , which is mean( $f_r(\omega t)$ ), and the function  $0.87 + 0.004t$  for a specific target expected return and for all expected returns above a specific target, respectively.

The results that are depicted in Figs. 3a and 3e show that the <sup>414</sup> LVI-PDNN solves the TV-MVPS problems and produces their online solution,  $\eta(t)$ . The solutions of the LVI-PDNN is similar to the solution of the MATLAB function quadprog, which is the assumed theoretical solution, and the error  $||e(t)||_2^2$  between them are depicted in Figs. 3d and 3h, respectively. Also, the noise in Figs. 3d and 3h is expected because we are dealing with time-series. The variance of the portfolios  $\eta(t)$  is shown in Figs. 421 3b and 3f and their expected return are shown in Figs. 3c and 3g, respectively. We observe that when we set a specific target expected return the variance of the portfolio is overall greater than if we had set as target all the expected returns above a specific target. Note that, as the value of parameter  $\gamma$  increases, the performance of the LVI-PDNN model improves and approaches the solution of quadprog even more. The time consumption of <sup>428</sup> this numerical example is presented in Tab. 1 and shows that the LVI-PDNN method is on average almost two times faster as <sup>430</sup> compared to the quadprog function. Overall, the LVI-PDNN worked excellently in solving the two TV-MVPS problems. **Example the main security of ALCA CONSULTATIVE (THE MANUATHING PROFILE THE CONSULTATIVE (THE MANUATHING PROFILE THE CONSULTATIVE (THE MANUATHING PROFILE THE CONSULTATIVE (THE MANUATHING PROFILE THE CONSULTATIVE (THE MANU** 

#### <sup>432</sup> *5.2. Numerical Example B*

Fig. 2 includes the ticker symbols of the stocks that we use in our portfolio. Let  $X = [x_1, x_2, x_3, x_4, x_5, x_6]$ , where *X* comprises the daily close prices of the 6 Market stocks of Fig. 2 from 19/3/2013 to 2/1/2020 into  $x_1, x_2, ..., x_6$ , respectively. For the aforementioned time series, we use the first 200 prices of the observations to calculate the expected return matrix *X<sup>r</sup>* and covariance structure  $X_C$  of Alg. 1. Consequently, we set  $\tau$  = 200. The rest of our data is the period from 2/1/2019 to 2/1/2020 with 1511 observations. In particular, the years

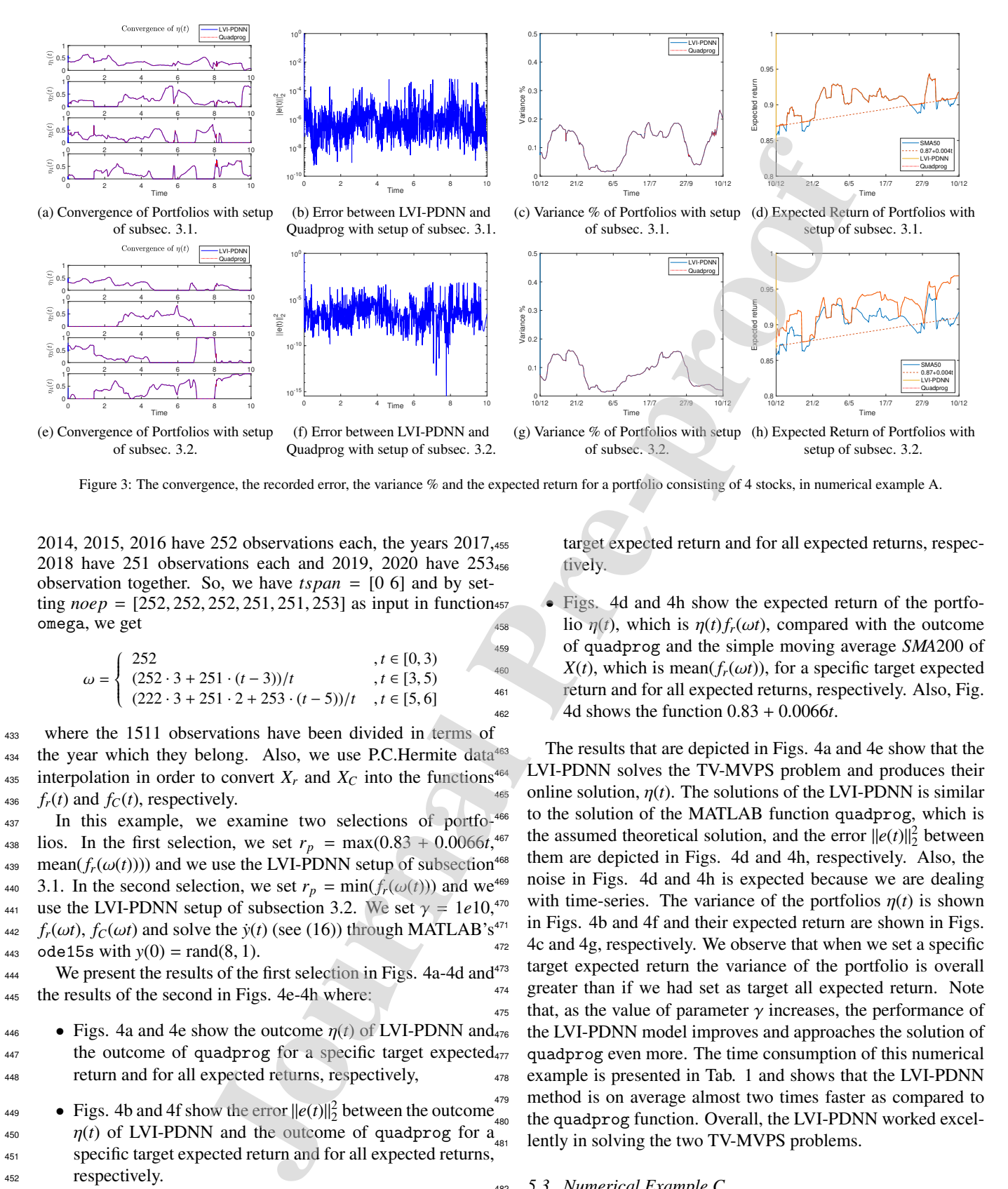

Figure 3: The convergence, the recorded error, the variance % and the expected return for a portfolio consisting of 4 stocks, in numerical example A.

2014, 2015, 2016 have 252 observations each, the years 2017, 2018 have 251 observations each and 2019, 2020 have 253 observation together. So, we have *tspan* = [0 6] and by setting *noep* = [252, 252, 252, 251, 251, 253] as input in function omega, we get

$$
\omega = \begin{cases}\n252 & , t \in [0, 3) \\
(252 \cdot 3 + 251 \cdot (t - 3))/t & , t \in [3, 5) \\
(222 \cdot 3 + 251 \cdot 2 + 253 \cdot (t - 5))/t & , t \in [5, 6]\n\end{cases}
$$

<sup>433</sup> where the 1511 observations have been divided in terms of the year which they belong. Also, we use P.C.Hermite data<sup>463</sup> 435 interpolation in order to convert  $X_r$  and  $X_c$  into the functions<sup>464</sup>  $f_r(t)$  and  $f_c(t)$ , respectively. 437 In this example, we examine two selections of portfo-466 438 lios. In the first selection, we set  $r_p = \max(0.83 + 0.0066t, 467)$  $r_{439}$  mean( $f_r(\omega(t))$ )) and we use the LVI-PDNN setup of subsection<sup>468</sup> 3.1. In the second selection, we set  $r_p = \min(f_r(\omega(t)))$  and we<sup>469</sup> 441 use the LVI-PDNN setup of subsection 3.2. We set  $\gamma = 1e10$ ,<sup>470</sup>

 $f_r(\omega t)$ ,  $f_c(\omega t)$  and solve the  $\dot{y}(t)$  (see (16)) through MATLAB's<sup>471</sup> 443 ode15s with  $y(0) = \text{rand}(8, 1)$ .

We present the results of the first selection in Figs.  $4a-4d$  and  $47a$ <br>a results of the second in Figs.  $4a$ ,  $4b$  where: <sup>445</sup> the results of the second in Figs. 4e-4h where:

- Figs. 4a and 4e show the outcome  $\eta(t)$  of LVI-PDNN and<sub>476</sub> 447 the outcome of quadprog for a specific target expected<sub>477</sub> <sup>448</sup> return and for all expected returns, respectively,
- Figs. 4b and 4f show the error  $||e(t)||_2^2$  between the outcome  $\eta(t)$  of LVI-PDNN and the outcome of quadprog for  $a_{\text{at}}$ <sup>451</sup> specific target expected return and for all expected returns, <sup>452</sup> respectively.
- $\bullet$  Figs. 4c and 4g show the variance % of the portfolio  $\eta(t)$ <sup>454</sup> compared with the outcome of quadprog for a specific

target expected return and for all expected returns, respectively.

• Figs. 4d and 4h show the expected return of the portfolio  $\eta(t)$ , which is  $\eta(t) f_r(\omega t)$ , compared with the outcome <sup>459</sup> of quadprog and the simple moving average *SMA*200 of  $X(t)$ , which is mean( $f_r(\omega t)$ ), for a specific target expected return and for all expected returns, respectively. Also, Fig. 4d shows the function  $0.83 + 0.0066t$ .

The results that are depicted in Figs. 4a and 4e show that the LVI-PDNN solves the TV-MVPS problem and produces their online solution,  $\eta(t)$ . The solutions of the LVI-PDNN is similar to the solution of the MATLAB function quadprog, which is the assumed theoretical solution, and the error  $||e(t)||_2^2$  between them are depicted in Figs. 4d and 4h, respectively. Also, the noise in Figs. 4d and 4h is expected because we are dealing with time-series. The variance of the portfolios  $\eta(t)$  is shown in Figs. 4b and 4f and their expected return are shown in Figs. 4c and 4g, respectively. We observe that when we set a specific target expected return the variance of the portfolio is overall greater than if we had set as target all expected return. Note  $475$  that, as the value of parameter  $\gamma$  increases, the performance of the LVI-PDNN model improves and approaches the solution of quadprog even more. The time consumption of this numerical <sup>478</sup> example is presented in Tab. 1 and shows that the LVI-PDNN <sup>479</sup> method is on average almost two times faster as compared to the quadprog function. Overall, the LVI-PDNN worked excellently in solving the two TV-MVPS problems.

#### <sup>482</sup> *5.3. Numerical Example C*

This example covers three different portfolio configuration cases with a larger size to prove the reliability of the LVI-PDNN

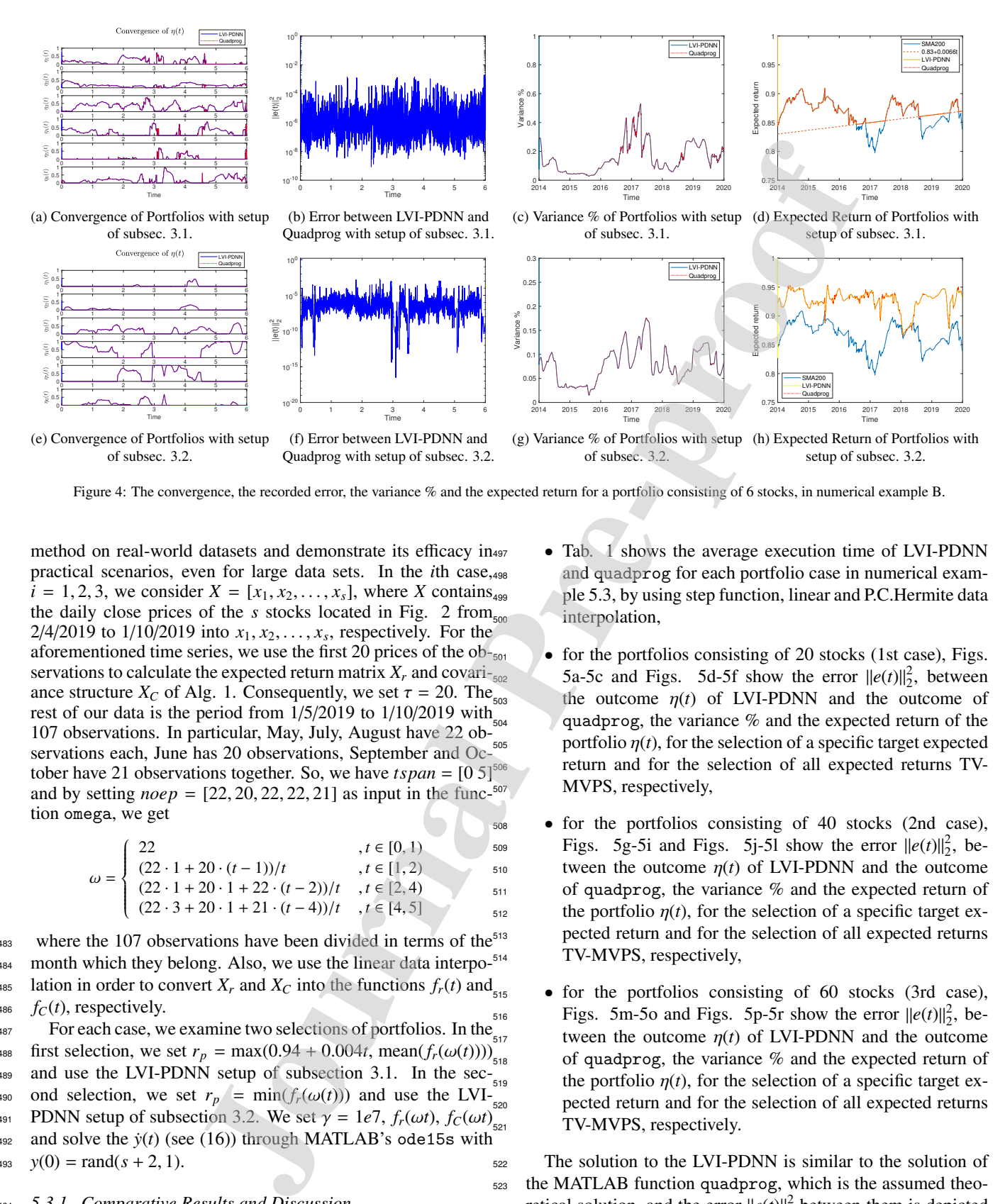

Figure 4: The convergence, the recorded error, the variance % and the expected return for a portfolio consisting of 6 stocks, in numerical example B.

method on real-world datasets and demonstrate its efficacy in practical scenarios, even for large data sets. In the *i*th case,  $i = 1, 2, 3$ , we consider  $X = [x_1, x_2, ..., x_s]$ , where *X* contains<sub>499</sub> the daily close prices of the *s* stocks located in Fig. 2 from <sub>500</sub> 2/4/2019 to  $1/10/2019$  into  $x_1, x_2, ..., x_s$ , respectively. For the aforementioned time series, we use the first 20 prices of the observations to calculate the expected return matrix  $X_r$  and covariance structure  $X_C$  of Alg. 1. Consequently, we set  $\tau = 20$ . The rest of our data is the period from  $1/5/2019$  to  $1/10/2019$  with  $\sum_{50}$ 107 observations. In particular, May, July, August have 22 observations each, June has 20 observations, September and October have 21 observations together. So, we have *tspan* = [0 5] and by setting  $noep = [22, 20, 22, 22, 21]$  as input in the func- $507$ tion omega, we get

$$
\omega = \begin{cases}\n22 & , t \in [0, 1) \\
(22 \cdot 1 + 20 \cdot (t - 1))/t & , t \in [1, 2) \\
(22 \cdot 1 + 20 \cdot 1 + 22 \cdot (t - 2))/t & , t \in [2, 4) \\
(22 \cdot 3 + 20 \cdot 1 + 21 \cdot (t - 4))/t & , t \in [4, 5]\n\end{cases}
$$
\n5505  
\n516  
\n517  
\n518  
\n519  
\n510  
\n511  
\n512  
\n519  
\n510  
\n511  
\n512  
\n513  
\n514  
\n519  
\n510  
\n519  
\n510  
\n511  
\n512  
\n513  
\n514  
\n519  
\n510  
\n519  
\n510  
\n511  
\n512  
\n513  
\n514  
\n519  
\n510  
\n510  
\n511  
\n512  
\n513  
\n514  
\n515  
\n516  
\n519  
\n519  
\n510  
\n510  
\n511  
\n512  
\n513  
\n514  
\n515  
\n516  
\n519  
\n519  
\n510  
\n511  
\n519  
\n510  
\n511  
\n512  
\n513  
\n514  
\n515  
\n516  
\n519  
\n519  
\n510  
\n510  
\n511  
\n511  
\n512  
\n513  
\n514  
\n515  
\n516  
\n519  
\n519  
\n510  
\n511  
\n512  
\n513  
\n514  
\n515  
\n516  
\n519  
\n519  
\n510  
\n511  
\n512  
\n513  
\n514  
\n515  
\n516  
\n519  
\n519  
\n510  
\n511  
\n511  
\n512  
\n513  
\n514  
\n515  
\n516  
\n519  
\n510  
\n511

483 where the 107 observations have been divided in terms of the<sup>513</sup> 484 month which they belong. Also, we use the linear data interpo-<sup>514</sup> as lation in order to convert  $X_r$  and  $X_c$  into the functions  $f_r(t)$  and  $f_C(t)$ , respectively.

 $487$  For each case, we examine two selections of portfolios. In the  $_{517}$ 488 first selection, we set  $r_p = \max(0.94 + 0.004t, \text{mean}(f_r(\omega(t))))$ <sub>518</sub> 489 and use the LVI-PDNN setup of subsection 3.1. In the  $sec_{519}$  $_{490}$  ond selection, we set  $r_p = \min(f_r(\omega(t)))$  and use the LVI-PDNN setup of subsection 3.2. We set  $\gamma = 1e7$ ,  $f_r(\omega t)$ ,  $f_c(\omega t)$ <sub>521</sub> 492 and solve the  $\dot{y}(t)$  (see (16)) through MATLAB's ode15s with  $\gamma(0) = \text{rand}(s + 2, 1).$ 

#### <sup>494</sup> *5.3.1. Comparative Results and Discussion*

<sup>495</sup> The results from the numerical example 5.3 can be summa-525 <sup>496</sup> rized as follows:

- Tab. 1 shows the average execution time of LVI-PDNN and quadprog for each portfolio case in numerical example 5.3, by using step function, linear and P.C.Hermite data interpolation,
- for the portfolios consisting of 20 stocks (1st case), Figs.  $5a-5c$  and Figs. 5d-5f show the error  $||e(t)||_2^2$ , between the outcome  $\eta(t)$  of LVI-PDNN and the outcome of quadprog, the variance  $\%$  and the expected return of the portfolio  $\eta(t)$ , for the selection of a specific target expected return and for the selection of all expected returns TV-MVPS, respectively.
- $\bullet$  for the portfolios consisting of 40 stocks (2nd case), Figs. 5g-5i and Figs. 5j-5l show the error  $||e(t)||_2^2$ , between the outcome  $\eta(t)$  of LVI-PDNN and the outcome of quadprog, the variance  $%$  and the expected return of the portfolio  $\eta(t)$ , for the selection of a specific target expected return and for the selection of all expected returns TV-MVPS, respectively,
- $\bullet$  for the portfolios consisting of 60 stocks (3rd case), Figs. 5m-5o and Figs. 5p-5r show the error  $||e(t)||_2^2$ , between the outcome  $\eta(t)$  of LVI-PDNN and the outcome of quadprog, the variance  $%$  and the expected return of the portfolio  $\eta(t)$ , for the selection of a specific target expected return and for the selection of all expected returns TV-MVPS, respectively.

<sup>522</sup> The solution to the LVI-PDNN is similar to the solution of <sup>523</sup> the MATLAB function quadprog, which is the assumed theo- $\text{res}$  retical solution, and the error  $||e(t)||_2^2$  between them is depicted in Figs. 5a, 5d, 5g, 5j, 5m and 5p. Also, the noise in these <sup>526</sup> Figs. is expected because of the time series in the input. The

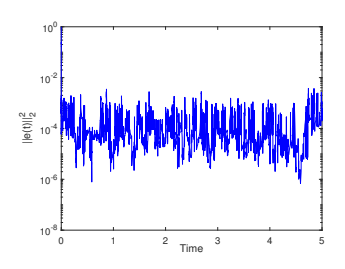

(a) 1st case, error between LVI-PDNN and Quadprog with setup of subsec. 3.1.

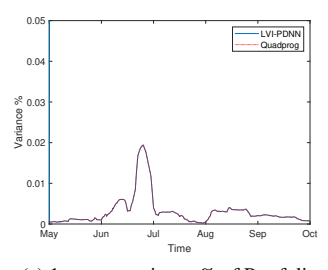

(e) 1st case, variance % of Portfolios with setup of subsec. 3.2.

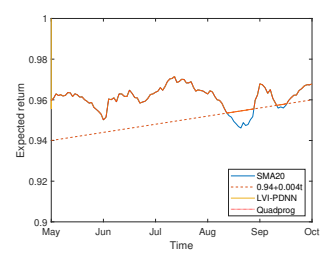

(i) 2nd case, expected Return of Portfolios with setup of subsec. 3.1.

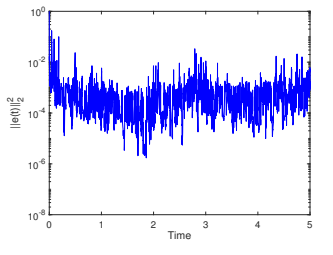

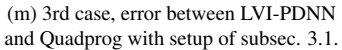

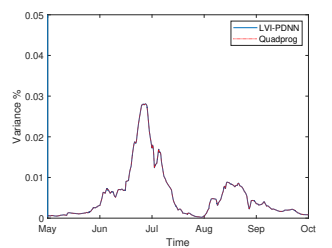

(b) 1st case, variance % of Portfolios with setup of subsec. 3.1.

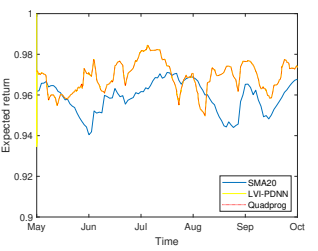

(f) 1st case, expected Return of Portfolios with setup of subsec. 3.2.

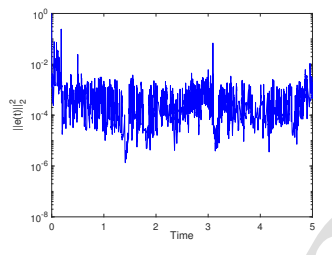

(j) 2nd case, error between LVI-PDNN and Quadprog with setup of subsec. 3.2.

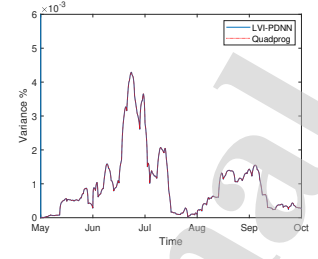

(n) 3rd case, variance % of Portfolios with setup of subsec.  $3.1$ .

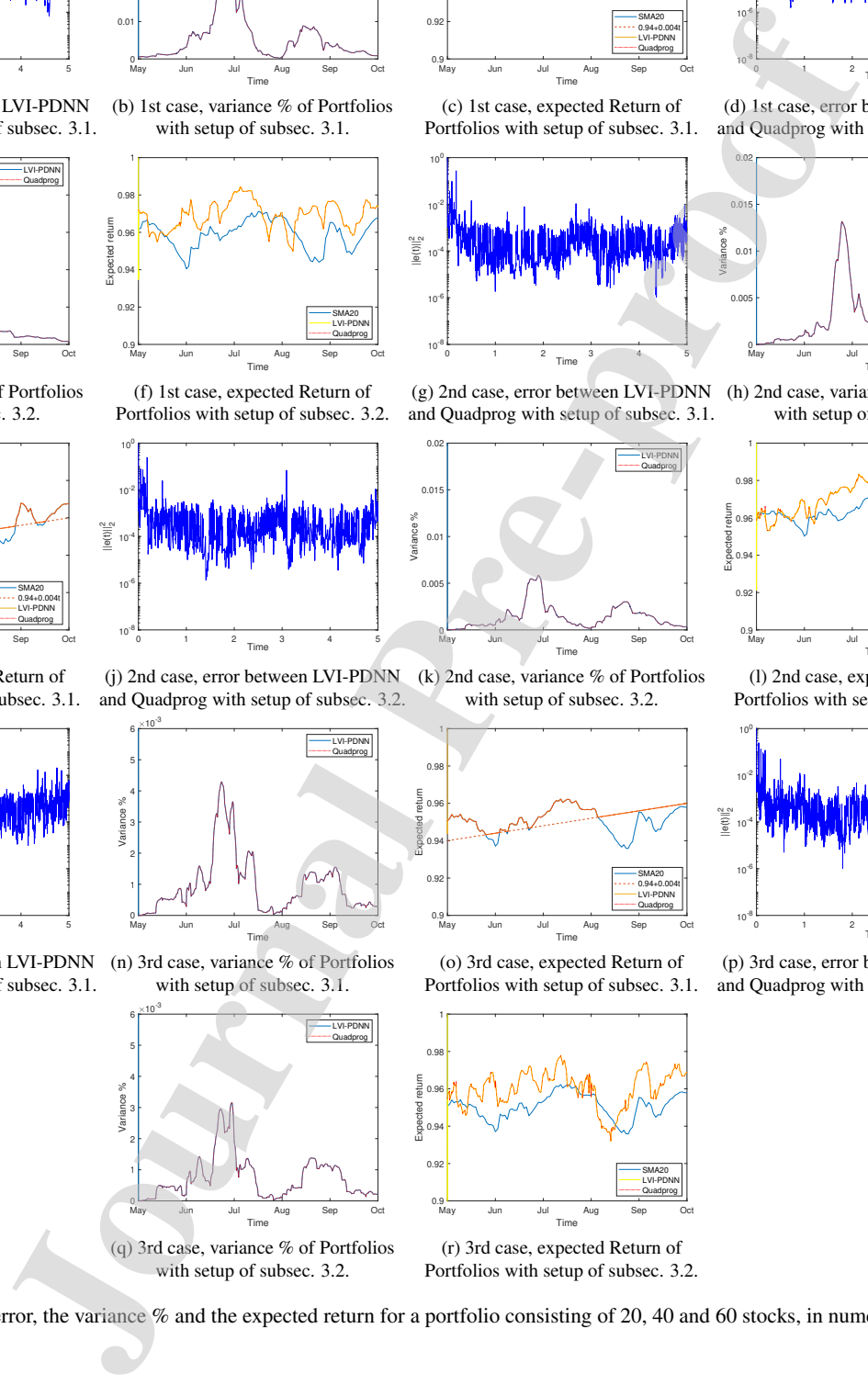

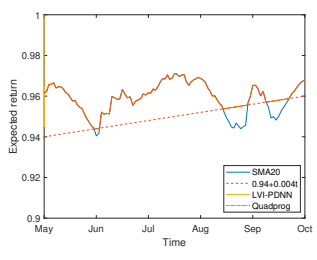

(c) 1st case, expected Return of Portfolios with setup of subsec. 3.1.

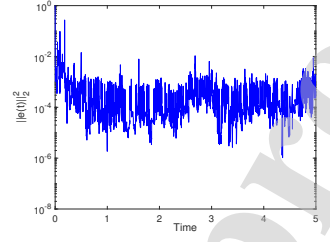

(g) 2nd case, error between LVI-PDNN (h) 2nd case, variance % of Portfolios and Quadprog with setup of subsec. 3.1.

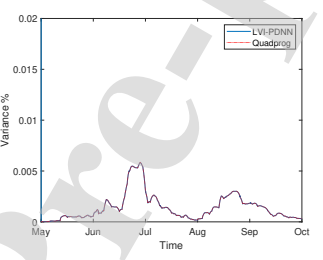

(k) 2nd case, variance % of Portfolios with setup of subsec. 3.2.

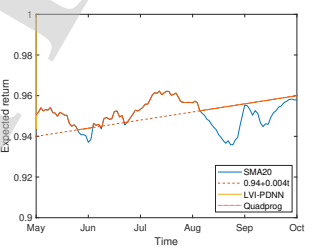

(o) 3rd case, expected Return of Portfolios with setup of subsec. 3.1.

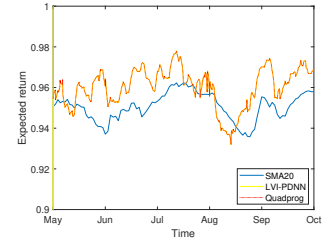

(r) 3rd case, expected Return of Portfolios with setup of subsec. 3.2.

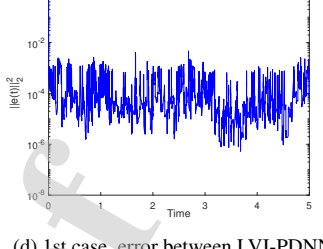

 $10^0$  F

(d) 1st case, error between LVI-PDNN and Quadprog with setup of subsec. 3.2.

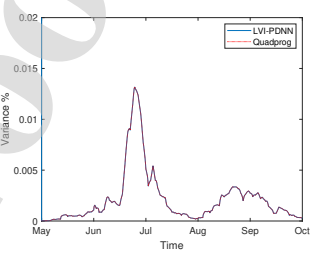

with setup of subsec. 3.1.

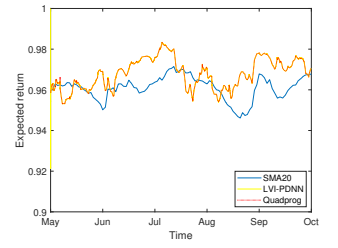

(l) 2nd case, expected Return of Portfolios with setup of subsec. 3.2.

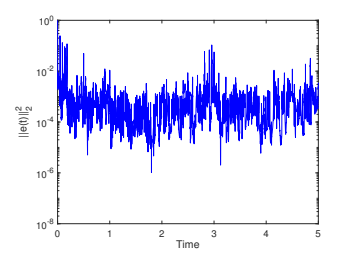

(p) 3rd case, error between LVI-PDNN and Quadprog with setup of subsec. 3.2.

 $\frac{527}{2}$  variance % of the portfolios  $\eta(t)$  for a specific target expecteds<sup>29</sup> the portfolios  $\eta(t)$  for all expected returns are shown in Figs.  $528$  return are shown in Figs. 5b, 5h and 5n and the variance % of  $520$  5e, 5k and 5q. The expected return of the portfolios  $\eta(t)$ , which

Figure 5: The recorded error, the variance % and the expected return for a portfolio consisting of 20, 40 and 60 stocks, in numerical example C.

 $\int$  531 *is*  $\eta(t) f_r(\omega t)$ *, compared with the outcome of quadprog and the* ssa simple moving average *SMA*20 of *X*(*t*), which is mean( $f_r(\omega t)$ ), for a specific target expected return are shown in Figs. 5c, 5i and 50 and the expected return of the portfolios  $\eta(t)$  for all ex- pected returns are shown in Figs. 5f, 5l and 5r. Also, the Figs. 5c, 5i and 5o show the function 0.94 + 0.004*t*. By considering the  $\omega$  parameter, which is very helpful in the case where we want to combine different time periods with a different num- ber of observations in each one of them, our approach is more realistic. Another major finding is that, in all the tested cases, the variance of the portfolios for a specific target expected re- turn are significantly higher than the variance of the portfolios for all expected returns. The performance of LVI-PDNN and quadprog in numerical example 5.3 is shown in Tab. 1. It is ob- vious that the LVI-PDNN performance depends on the portfolio dimension and on the interpolation method. When the portfo- lio comprises from 20 stocks the LVI-PDNN produces faster result than quadprog in all cases that we tried. When the port- folio comprises from 40 stocks the LVI-PDNN produces slower result than quadprog only in the case of P.C.Hermite interpo- lation method. When the portfolio comprises from 60 stocks the LVI-PDNN produces faster result than quadprog only in the case of linear interpolation and only in the case of LVI-PDNN setup of subsection 3.2. Consequently, we conclude that as the dimension of portfolio rising the performance of LVI- PDNN weakens in comparison with quadprog MATLAB func- tion. Overall, the portfolio cases presented in numerical exam- ple 5.3 show that the LVI-PDNN worked excellently in solving time-varying mean-variance portfolio selection problems.

#### <sup>560</sup> *5.4. Time Comparison of LVI-PDNN and Quadprog*

We record the performance of LVI-PDNN with the proposed <sup>562</sup> MATLAB functions in Alg. 2 and [28, 29] against the as-<sup>563</sup> sumed theoretical solutions produced by the quadprog MAT-564 LAB function. The performance of LVI-PDNN is presented  $565$  in Tab. 1. Tab. 1 shows the average execution time of nu- $\frac{1}{560}$  $566$  merical examples 5.1, 5.2 and 5.3 by using step functions,  $\lim_{n \to \infty}$ ear interpolation functions and P.C.Hermite interpolation functions. We also monitor the performance of LVI-PDNN with $_{591}$ 569 the corresponding MATLAB functions of MathWorks (namely<sub>592</sub>) ts2func, interp1) in Tab. 1. Furthermore, the notation (<sup>∗</sup> <sup>570</sup> ) in  $\frac{1}{571}$  Tab. 1 denotes that the specific time corresponds to  $\gamma = 1e8_{594}$ 572 instead of  $\gamma = 1e10$ . All numerical experiments are performed using the MATLAB R2018b environment on an Intel® Core<sup>TM</sup><sub>596</sub> 573  $574$  i5-6600K CPU 3.50 GHz, 16 GB RAM, running on Windows <sup>575</sup> 10 64 bit Operating System.

 The general conclusion arising from Tab. 1 is that the step<sub>see</sub> function of time series is the least efficient method and that the  $_{\text{600}}$  linear interpolation is the most efficient. In addition, from Tab. 1, we conclude that the proposed MATLAB functions, which manipulate matrices and structures time-series, are the best al- ternatives in terms of computation time responses, while they produce the same results. In the cases of linear and P.C.Hermite interpolation, only when we apply the proposed custom MAT- LAB functions, the LVI-PDNN produce faster results than the quadprog function.

#### Table 1: Examples 5.1, 5.2 and 5.3 execution time.

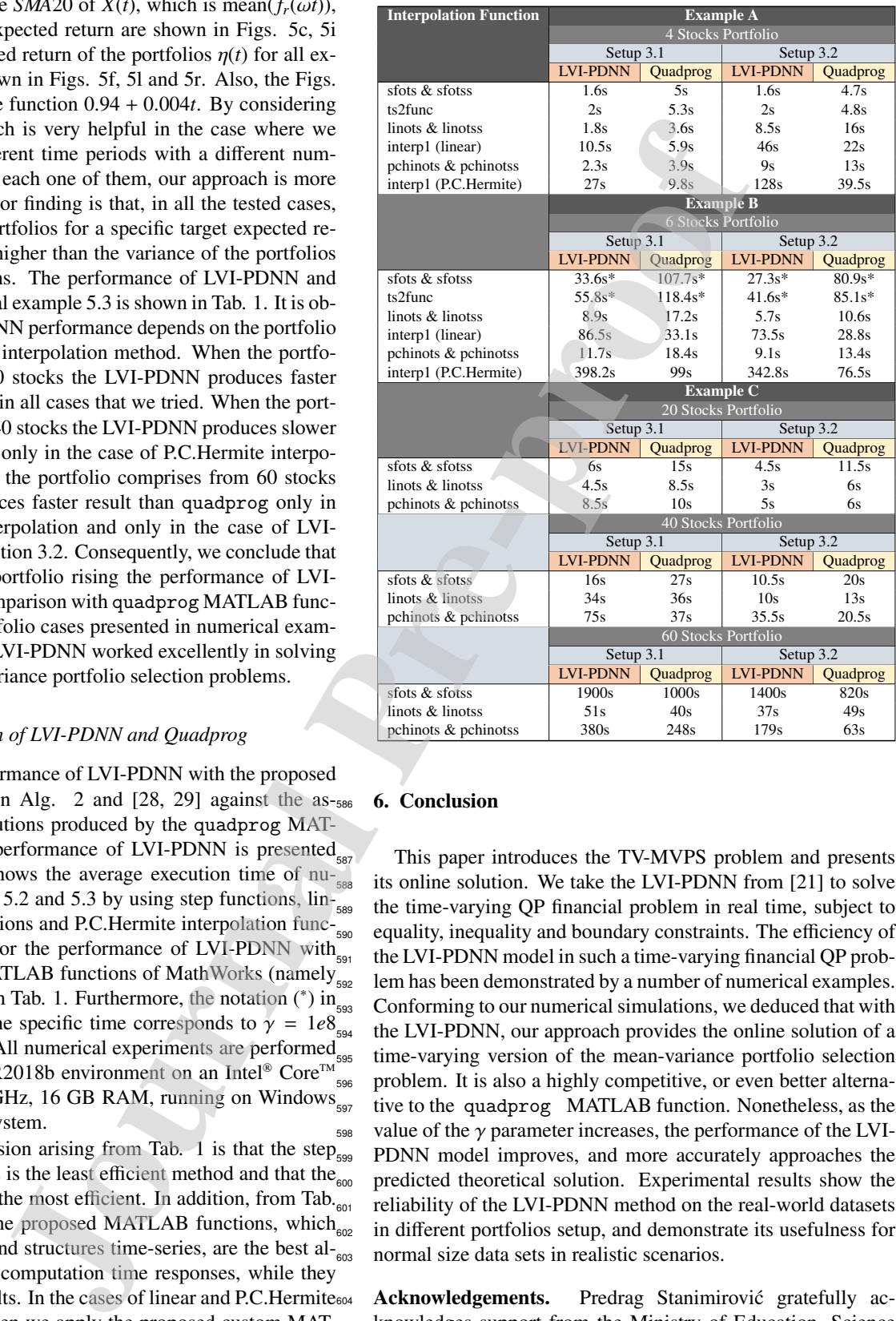

#### <sup>586</sup> 6. Conclusion

This paper introduces the TV-MVPS problem and presents its online solution. We take the LVI-PDNN from [21] to solve the time-varying QP financial problem in real time, subject to equality, inequality and boundary constraints. The efficiency of the LVI-PDNN model in such a time-varying financial QP problem has been demonstrated by a number of numerical examples. <sup>593</sup> Conforming to our numerical simulations, we deduced that with the LVI-PDNN, our approach provides the online solution of a time-varying version of the mean-variance portfolio selection problem. It is also a highly competitive, or even better alternative to the quadprog MATLAB function. Nonetheless, as the 598 value of the  $\gamma$  parameter increases, the performance of the LVI-PDNN model improves, and more accurately approaches the predicted theoretical solution. Experimental results show the reliability of the LVI-PDNN method on the real-world datasets in different portfolios setup, and demonstrate its usefulness for normal size data sets in realistic scenarios.

Acknowledgements. Predrag Stanimirović gratefully acknowledges support from the Ministry of Education, Science and Technological Development, Republic of Serbia, Grant No. 607 174013.

#### References

- 
- [1] J.-R. Yu, W.-J. P. Chiou, W.-Y. Lee, S.-J. Lin, Portfolio models with return $\frac{1}{681}$ 610 forecasting and transaction costs, International Review of Economics  $\&$ <sub>682</sub> Finance 66 (2020) 118–130. doi:10.1016/j.iref.2019.11.002.
- 612 [2] V. N. Katsikis, S. D. Mourtas, A heuristic process on the existence of  $\epsilon_{eq}$ 613 positive bases with applications to minimum-cost portfolio insurance in<sub>685</sub> C[a, b], Applied Mathematics and Computation 349 (2019) 221–244. doi:10.1016/j.amc.2018.12.044.
- 616 [3] V. N. Katsikis, S. D. Mourtas, ORPIT: A Matlab Toolbox for Option<sub>688</sub> 617 Replication and Portfolio Insurance in Incomplete Markets, Computa-tional Economics (2019) 1doi:10.1007/s10614-019-09936-5.
- 619 URL http://dx.doi.org/10.1007/s10614-019-09936-5<br>620 [4] H. Holden, L. Holden, Optimal rebalancing of portfolios with train [4] H. Holden, L. Holden, Optimal rebalancing of portfolios with transaction<sub>692</sub> 621 costs, Stochastics An International Journal of Probability and Stochas-622 tic Processes 85 (3) (2012) 371-394. doi:10.1080/17442508.2011. 651219.
- [5] Y. Zhang, J. Wang, Y. Xia, A dual neural network for redundancy reso- lution of kinematically redundant manipulators subject to joint limits and  $\frac{1}{6}$ 626 joint velocity limits, IEEE Transactions on Neural Networks 14 (3) (2003)<sub>698</sub> 658–667. doi:10.1109/TNN.2003.810607.
- 628 [6] Yunong Zhang, Jun Wang, Obstacle avoidance for kinematically redun-<sub>700</sub> 629 dant manipulators using a dual neural network, Part B (Cybernetics) IEEE $_{701}$ 630 Transactions on Systems, Man, and Cybernetics 34 (1) (2004) 752-759. doi:10.1109/TSMCB.2003.811519.
- 632 [7] L. Jin, Y. Zhang, S. Li, Y. Zhang, Modified ZNN for time-varying<sub>704</sub> eas quadratic programming with inherent tolerance to noises and its appli-<sub>705</sub>  $\frac{1}{634}$  cation to kinematic redundancy resolution of robot manipulators, IEEE<sub>706</sub> 635 Transactions on Industrial Electronics 63 (11) (2016) 6978–6988. doi: $_{707}$ 10.1109/TIE.2016.2590379.
- [8] L. Yu, S. Wang, K. K. Lai, Neural network-based mean–variance– skewness model for portfolio selection, Computers & Operations Re-search 35 (1) (2008) 34–46.
- 640 [9] A. Fernández, S. Gómez, Portfolio selection using neural networks, Com-puters & Operations Research 34 (4) (2007) 1177–1191.
- [10] M. A. Medvedeva, V. N. Katsikis, S. D. Mourtas, T. E. Simos, Random- ized time-varying knapsack problems via binary beetle antennae search algorithm: Emphasis on applications in portfolio insurance, Math Meth Appl Sci (2020) 1–11doi:https://doi.org/10.1002/mma.6904.
- [11] V. N. Katsikis, S. D. Mourtas, Optimal portfolio insurance under nonlin-ear transaction costs, Journal of Modeling and Optimization 12 (2) (2020)
- 117–124. [12] F. Uhlig, Y. Zhang, Time-varying matrix eigenanalyses via zhang neural networks and look-ahead finite difference equations, Linear Algebra and
- its Applications. (2019). [13] H. Markowitz, Portfolio selection, The journal of finance 7 (1) (1952) 77–91.
- [14] I. Kulali, Portfolio Optimization Analysis with Markowitz Quadratic Mean-Variance Model, European Journal of Business and Management 8 (7) (2016) 73–79.
- [15] Z. Dai, A Closer Look at the Minimum-Variance Portfolio Optimization Model, Mathematical Problems in Engineering 2019 (2019) 1–8.
- [16] T. R. Bielecki, H. Jin, S. R. Pliska, X. Y. Zhou, Continuous-time mean- variance portfolio selection with bankruptcy prohibition, Mathematical Finance 15 (2) (2005) 213–244. doi:10.1111/j.0960-1627.2005. 662 00218.x.
- 663 [17] G. Cornuejols, R. Tütüncü, Optimization Methods in Finance, Cambridge: Cambridge University Press, 2006. doi:10.1017/ CBO9780511753886.
- [18] T. Draviam, T. Chellathurai, Generalized Markowitz mean–variance prin- ciples for multi–period portfolio–selection problems, Proc. R. Soc. Lond. A. 458 (2002) 2571–2607. doi:10.1098/rspa.2002.0983.
- [19] H. M. Markowitz, The general mean-variance portfolio selection prob- lem, Philosophical Transactions of the Royal Society of London 347 (1994) 543–549. doi:10.1098/rsta.1994.0063.
- [20] V. Zakamulin, Market Timing with Moving Averages: The Anatomy and Performance of Trading Rules, Springer, 2017.
- [21] Y. Zhang, F. Wu, Z. Xiao, Z. Li, B. Cai, Performance analysis of LVI- based PDNN applied to real-time solution of time-varying quadratic pro- gramming, in: 2014 International Joint Conference on Neural Networks, IJCNN 2014, Beijing, China, July 6-11, 2014, IEEE, 2014, pp. 3155–
- 3160. doi:10.1109/IJCNN.2014.6889453.
- [22] H. M. Markowitz, Portfolio Selection: Efficient Diversification of Invest- ments, Cowles Foundation Monograph: No. 16, Yale University Press, 1959.
- [23] S. Boyd, L. Vandenberghe, Convex optimization problems, Cam- bridge University Press, New York, 2004. doi:10.1017/ cbo9780511804441.005.
	- [24] Y. Zhang, C. Yi, Zhang neural networks and neural-dynamic method, Nova Science Publishers, Inc., 2011.
- [25] Z. Zhang, Y. Zhang, Acceleration-Level Cyclic-Motion Generation of Constrained Redundant Robots Tracking Different Paths, Part B (Cybernetics) IEEE Transactions on Systems, Man, and Cybernetics 42 (4) (2012) 1257–1269. doi:10.1109/TSMCB.2012.2189003.
- [26] Y. Zhang, Towards Piecewise-Linear Primal Neural Networks for Opti- mization and Redundant Robotics, in: Proc. Sensing and Control 2006 IEEE Int. Conf. Networking, 2006, pp. 374-379. doi:10.1109/ICNSC. 2006.1673175.
- [27] Y. Zhang, On the LVI-based primal-dual neural network for solving online linear and quadratic programming problems, in: Proc. 2005, American Control Conf, 2005, pp. 1351-1356 vol. 2. doi:10.1109/ACC. 2005.1470152.
- [28] V. N. Katsikis, S. D. Mourtas, P. S. Stanimirovic, S. Li, X. Cao, Time- ´ Varying Mean-Variance Portfolio Selection under Transaction Costs and Cardinality Constraint Problem via Beetle Antennae Search Algorithm (BAS), SN Operations Research Forum 2 (18) (2021). doi:https:// doi.org/10.1007/s43069-021-00060-5. Journal Pre-proof
	- [29] V. N. Katsikis, S. D. Mourtas, P. S. Stanimirovic, S. Li, X. Cao, Time- ´ varying minimum-cost portfolio insurance under transaction costs problem via Beetle Antennae Search algorithm (BAS), Applied Mathematics and Computation 385 (2020) 125453.

- Definition and study of the time-varying mean-variance portfolio selection (TV-MVPS) problem.
- Online solution of the TV-MVPS problem via a Linear-Variational-Inequality Primal-Dual Neural Network (LVI-PDNN).
- The time-varying mean-variance portfolio selection model eliminates the drawbacks of the static strategy, resulting in more practical results.

Nook (UN-PDN).<br>
It ince varying mean variance portfolio selection model eliminates the drawbacks of<br>
tegy, resulting in more practical results.<br>
The varying mean variance portfolio selection model eliminates the drawbacks

Vasilios N. Katsikis: Conceptualization, Methodology, Software, Validation, Formal analysis, Investigation, Writing - Original Draft, Writing - Review & Editing

Spyridon D. Mourtas: Methodology, Software, Validation, Formal analysis, Investigation, Writing -Original Draft, Writing - Review & Editing

Predrag S. Stanimirovic: Methodology, Formal analysis, Investigation, Writing - Original Draft, Writing - Review & Editing

**Shuai Li:** Methodology, Investigation, Writing - Original Draft

Xinwei Cao: Methodology, Investigation, Writing - Original Draft

on D. Mourtas: Methodology, Software, Validation, Formal analysis, Investigation, Windows & Editing<br>Jost, Writing: Reviews & Editing<br>Review & Editing<br>Li: Methodology, Investigation, Writing - Original Draft<br>Li: Methodology